Home (/) / Analytics for Harrisdoublewedding.blogspot.com

| Today Pageviews | Yesterday | Last 7 days         | Previous Period     | Last 30 days       | Previous Period   | Total Pageviews     |
|-----------------|-----------|---------------------|---------------------|--------------------|-------------------|---------------------|
| 0               | 0         | 0                   | 0                   | 0                  | 1                 | 77                  |
|                 |           | Oct 25th - Oct 31st | Oct 18th - Oct 24th | Oct 2nd - Oct 31st | Sep 2nd - Oct 1st | Since Jul 10th 2016 |

Visitor Map for Harrisdoublewedding.blogspot.com 12 total visits for: UROPE - Recent/Now - within 10 months ago Leaflet (http://leafletjs.com) **Recent visitors** os **Browser** Date New Visitor from Tel Aviv, Israel with 1 pageview Safari MacOSX October 1, 2019, 2:59 pm New Visitor from Russia with 1 pageview Chrome Win10 August 12, 2019, 3:46 am New Visitor from Tel Aviv, Israel with 1 pageview Firefox MacOSX June 1, 2019, 12:41 pm New Visitor from Tel Aviv, Israel with 1 pageview ΙE Win7 February 6, 2019, 4:10 pm New Visitor from Montreal, Canada with 1 pageview February 3, 2019, 7:41 pm New Visitor from Mountain View, United States with 1 pageview Chrome Linux February 2, 2019, 4:46 am New Visitor from Jakarta, Indonesia with 1 pageview Firefox Win10 January 15, 2019, 2:27 am New Visitor from Yekaterinburg, Russia with 1 pageview Chrome Win10 December 1, 2018, 7:35 am New Visitor from Kazan', Russia with 1 pageview Chrome Win10 November 20, 2018, 12:23 am New Visitor from Tongaat, South Africa with 1 pageview Firefox Win10 September 23, 2018, 9:25 am New Visitor from Israel with 1 pageview Win8 September 15, 2018, 9:47 am Firefox

| New Visitor from Mountain View, United States with 1 pageview |                  |                 | August 7, 2018, 5:08 pm          |
|---------------------------------------------------------------|------------------|-----------------|----------------------------------|
| New Visitor from Montreal, Canada with 1 pageview             |                  |                 | July 28, 2018, 8:07 am           |
| New Visitor from Kazan', Russia with 1 pageview               | Edge             | Win10           | July 20, 2018, 2:33 am           |
| New Visitor from Chennai, India with 1 pageview               | Firefox          | Win7            | June 27, 2018, 11:23 pm          |
| Visitor from Dallas, United States with 2 pageviews           | Firefox          | Win7            | June 21, 2018, 6:48 am           |
| New Visitor from Chennai, India with 1 pageview               | Firefox          | Win7            | June 20, 2018, 2:03 am           |
| New Visitor from Australia with 1 pageview                    | Firefox          | Win10           | June 16, 2018, 1:22 am           |
| New Visitor from Palatine, United States with 1 pageview      | Firefox          | Win10           | June 14, 2018, 10:55 pm          |
| New Visitor from Tel Aviv, Israel with 1 pageview             | Chrome           | Win7            | March 29, 2018, 6:28 am          |
| New Visitor from Russia with 1 pageview                       | Firefox          | Win8.1          | March 8, 2018, 12:55 pm          |
| New Visitor from Lakewood, United States with 1 pageview      | Firefox          | Win10           | February 9, 2018, 1:44 am        |
| New Visitor from Milwaukee, United States with 1 pageview     | Chrome           | Win10           | February 7, 2018, 9:59 pm        |
| New Visitor from Tacoma, United States with 1 pageview        | Firefox          | Win10           | January 26, 2018, 1:18 am        |
| New Visitor from Tacoma, United States with 1 pageview        | Firefox          | Win10           | January 24, 2018, 1:22 am        |
| New Visitor from West Linn, United States with 1 pageview     | Chrome           | MacOSX          | October 12, 2017, 6:28 pm        |
| New Visitor from Tel Aviv, Israel with 1 pageview             | Firefox          | Win8            | October 5, 2017, 2:00 am         |
| New Visitor from Israel with 1 pageview                       | IE               | Win7            | May 7, 2017, 4:59 pm             |
| Website owner? You                                            | can access all c | data details ar | nd configure this page if you lo |

| Audience Overview       | r for Harrisdoublewedding.l | blogspot.com |                   | Real-Time    | Week     | Month    |
|-------------------------|-----------------------------|--------------|-------------------|--------------|----------|----------|
| Pageviews per hour      |                             |              |                   |              |          |          |
|                         |                             |              |                   |              |          |          |
|                         |                             |              |                   |              |          |          |
|                         |                             |              |                   |              |          |          |
|                         |                             |              |                   |              |          |          |
| -30 hour                | -20 hour                    | -10 hour     |                   |              |          | -1 hour  |
| Last update: Nov 1, 201 | 9 7:25:53 UTC               |              | Last active user: | Tel Aviv, Is | srael mo | onth ago |

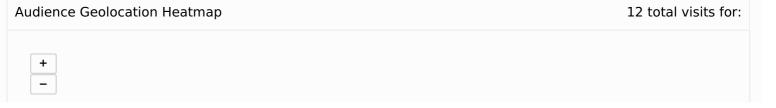

| Country       | Locations                                       | Visits | Uniques | Visit<br>Depth | Visits/Uniques | Last<br>Visit |
|---------------|-------------------------------------------------|--------|---------|----------------|----------------|---------------|
| Israel        |                                                 | 3      | 3       | 1              |                |               |
|               |                                                 | 1      | 1       | 1              |                |               |
| United States |                                                 |        |         |                |                |               |
| Top locations | Locations                                       | Visits | Uniques | Visit<br>Depth | Visits/Uniques | Last<br>Visit |
|               | Mountain View (/d/CA/Mountain-View), CA (/d/CA) | 1      | 1       | 1              |                |               |
| Russia        |                                                 | 1      | 1       | 1              |                |               |
| Indonesia     |                                                 | 1      | 1       | 1              |                |               |
|               |                                                 |        | 1       | 1              |                |               |

## ClustrMaps.com

0

ClustrMaps.com aggregates public records to analyze the US cities, their social demography, and business environment. We cannot guarantee the accuracy, correctness and/or timeliness of the data. Therefore, ClustrMaps.com cannot be used for any purpose covered by the FCRA (Fair Credit Reporting Act)

About

About (/bl/about)
Contacts (/bl/contacts)
Careers (/bl/careers)
USA (/d/)
ZIP Codes (/zip/)
Legal

Privacy Policy (/bl/policy)
Terms of Service (/bl/tos)
Opt Out (/bl/opt-out)

Facebook (https://www.facebook.com/clustrmaps)

Create Widget (/add)

TOS (/legal) Policy (/policy) Pricing (/plan) How To (/how-to/)

**US Persons (/p/)** - A (/ps/a) B (/ps/b) C (/ps/c) D (/ps/d) E (/ps/e) F (/ps/f) G (/ps/g) H (/ps/h) I (/ps/i) J (/ps/j) K (/ps/k) L (/ps/l) M (/ps/m) N (/ps/n) O (/ps/o) (/ps/e) (/ps/e (/ps/v) W (/ps/w) X (/ps/x) Y (/ps/y) Z (/ps/z) By continuing to browse the site you are agreeing to our use of

cookies. More information (/cookies/)

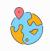

© ClustrMaps.com

Accept Cookies